## 2007-06-24

## tmr1 asm

 $\mathbf{1}$ 

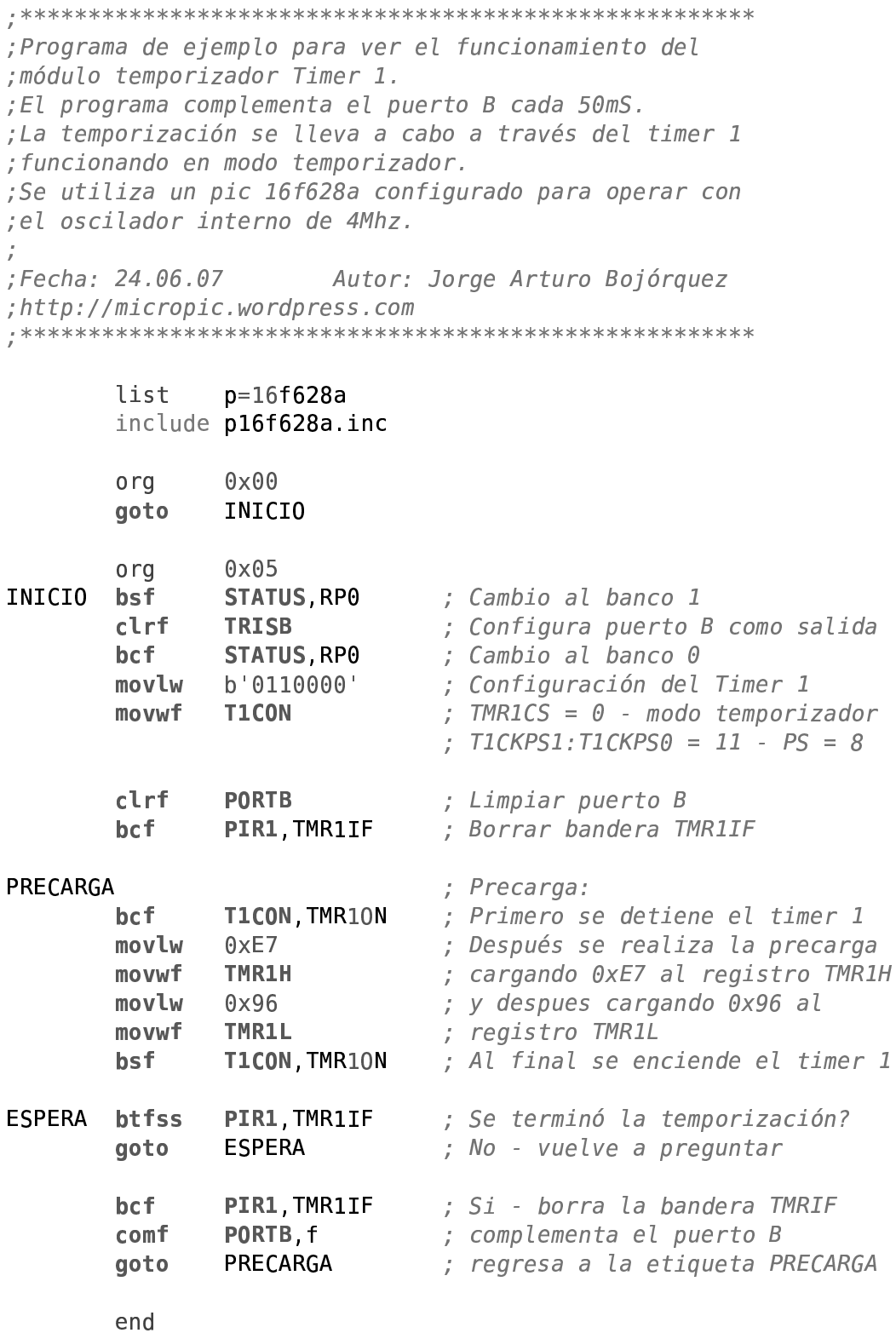